Počítačový design, modelování a konstruování

2D CAD - progeCAD

## CAD a vzdělávání

Pro dosažení odpovídající úrovně odborných kompetencí absolventů strojírenských oborů

bylo ještě donedávna nezbytné nasazení minimálně 2D a později 3D CAD aplikace ve výuce.

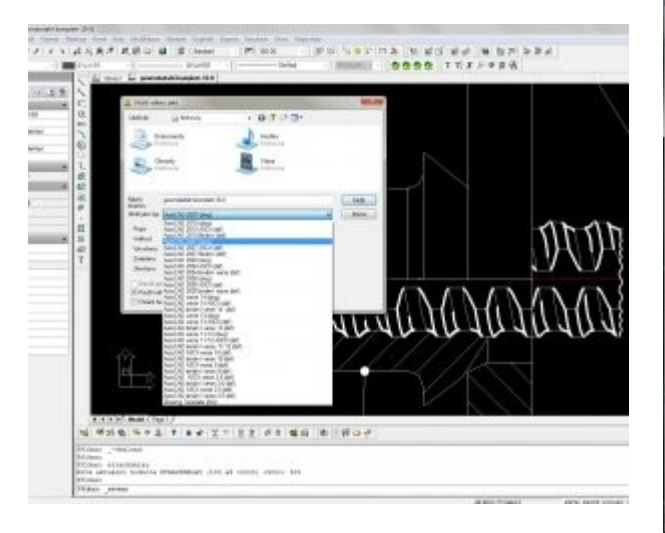

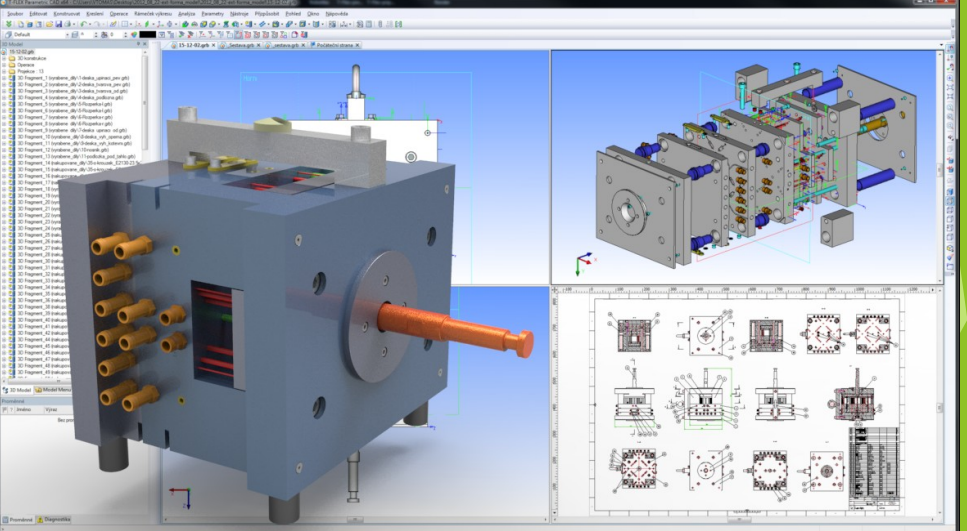

## CAD a vzdělávání

Současný stav vyžaduje vedle schopnosti pracovat s konkrétní aplikací také dovednosti řešit rozsáhlejší komplexní úlohy s podporou výše uvedených nástrojů. Výkresová technická dokumentace je pouze jednou z variant počítačového konstruování.

[http://www.ped.muni.cz/wtech/www/aktualni](http://www.ped.muni.cz/wtech/www/aktualni-informace/)[informace/](http://www.ped.muni.cz/wtech/www/aktualni-informace/)

## Výuka CAD

Cílem je seznámení s tvorbou modelů a nástroji pro tvorbu převážně výkresové technické dokumentace.

Efektivní cestou může být, ale i výuka na komplexních projektech virtuálních prototypů.

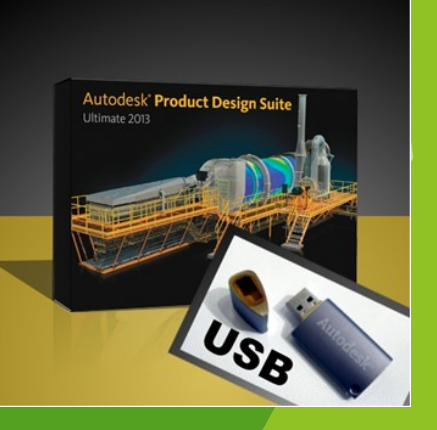

#### Projekt větrné turbíny:

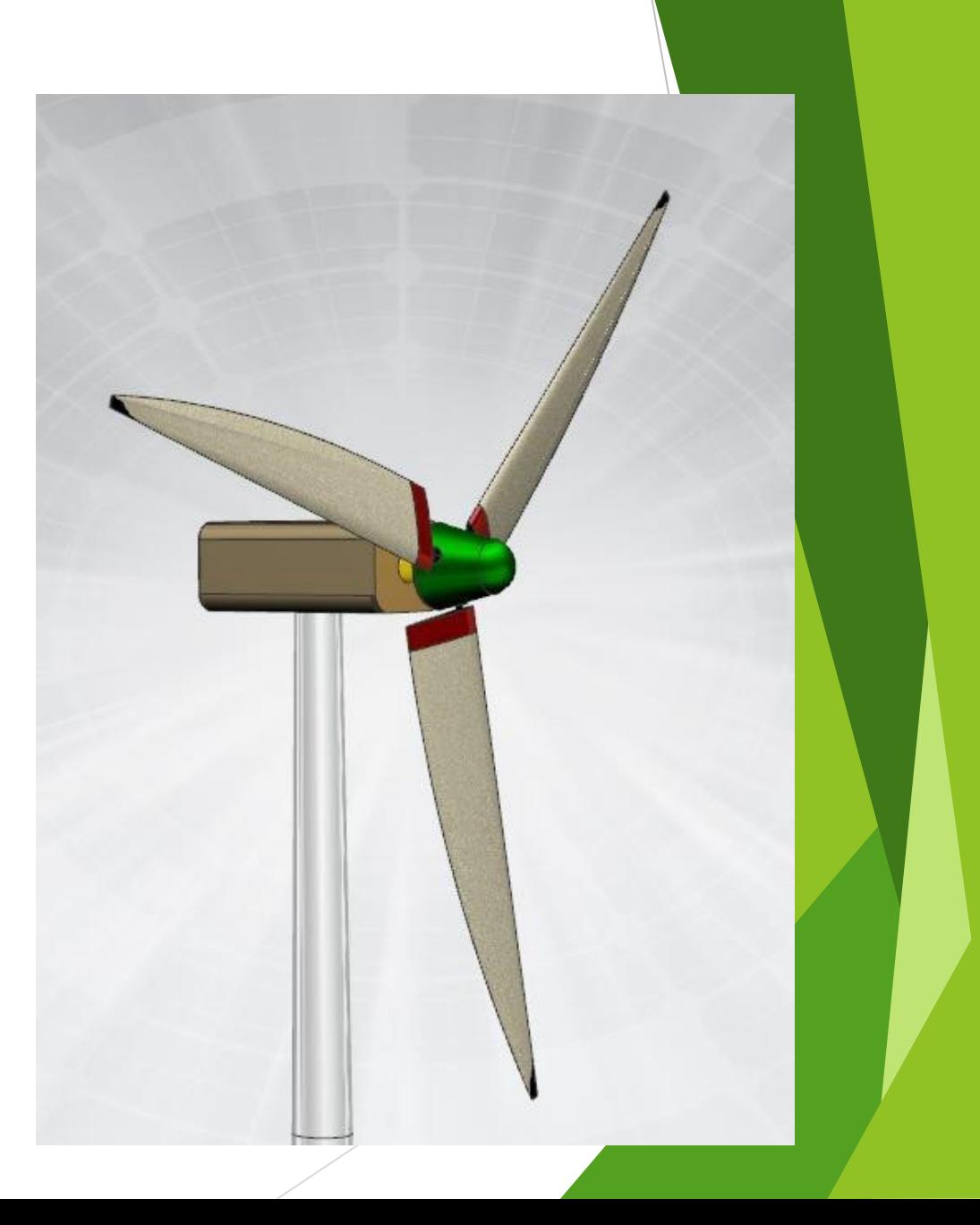

#### Sestava historického vozu a její vizualizace:

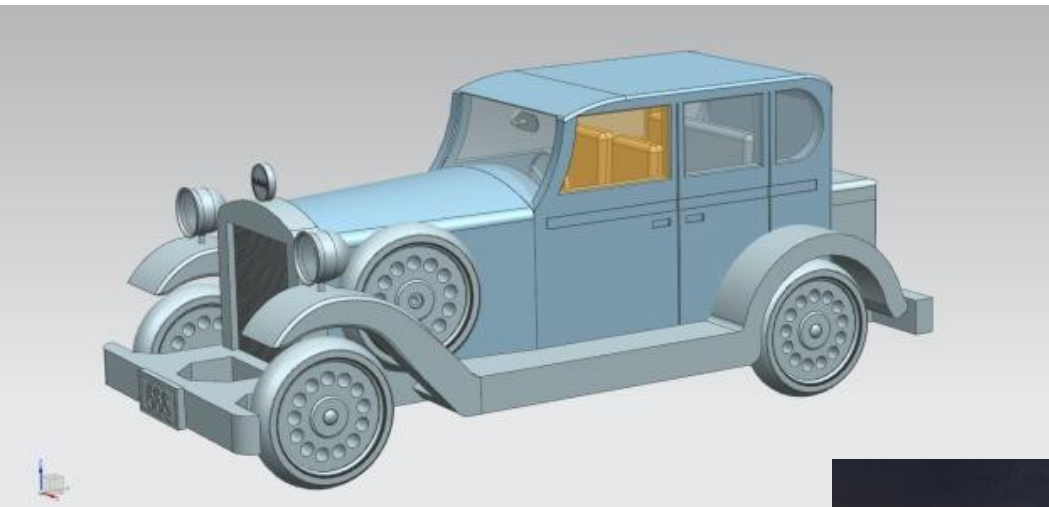

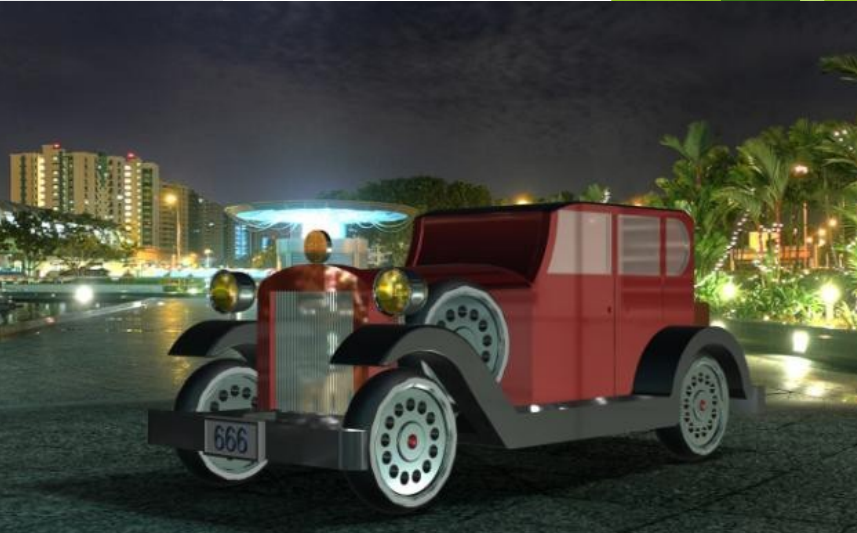

#### Digitální sestava modelů LEGO a MERKUR:

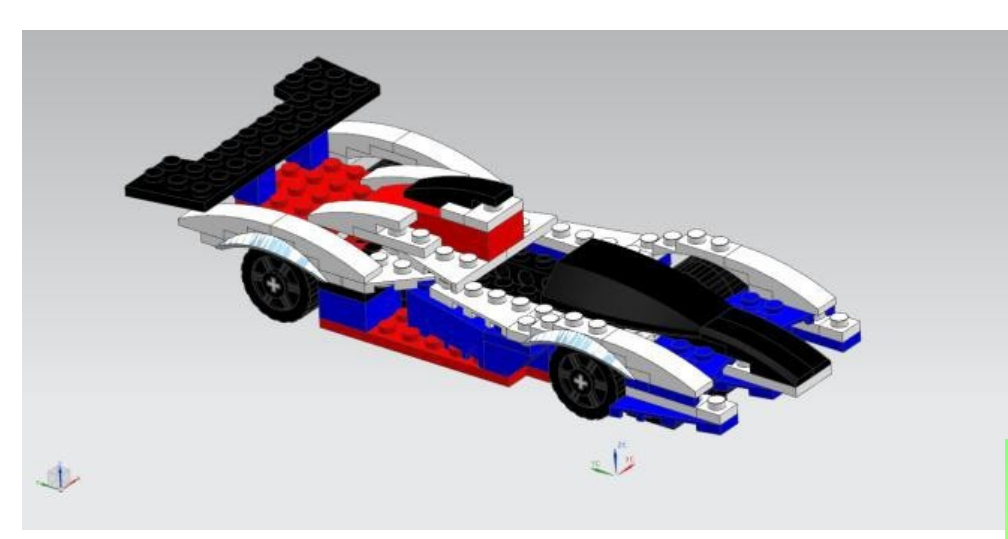

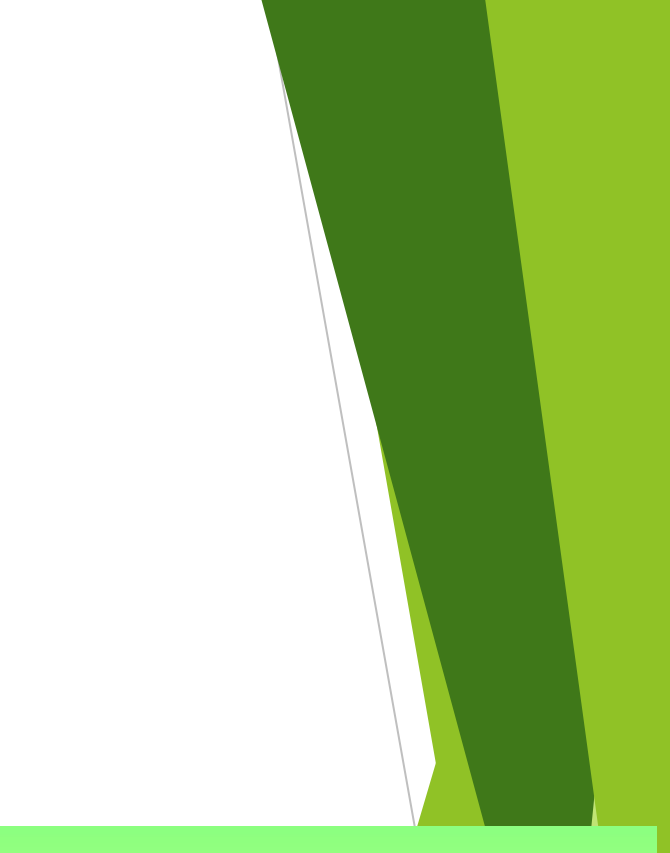

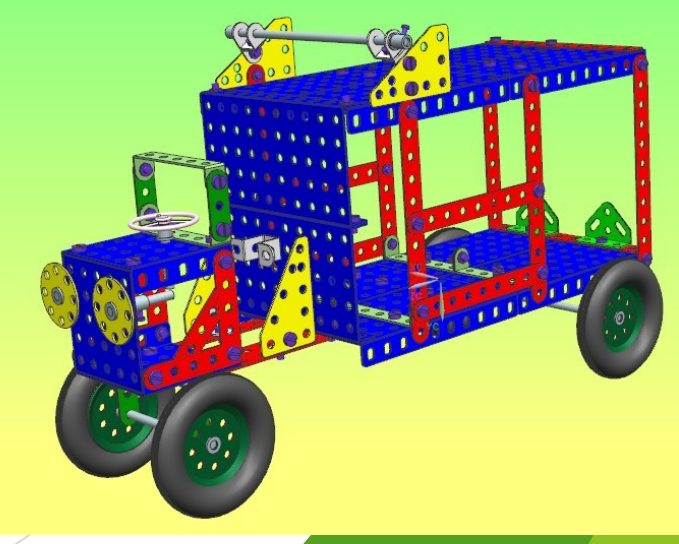

Kladka:

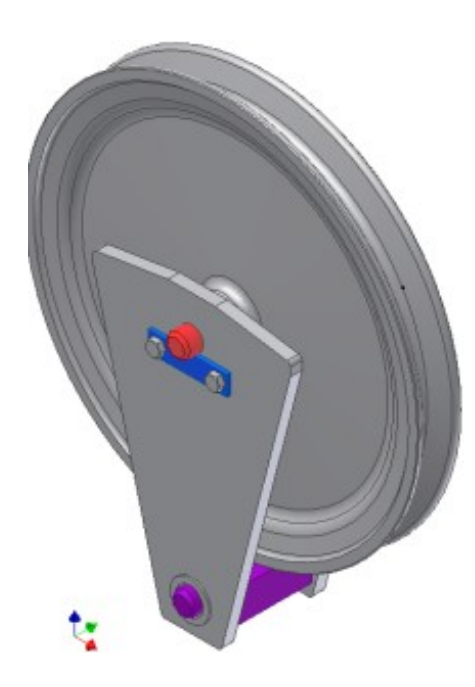

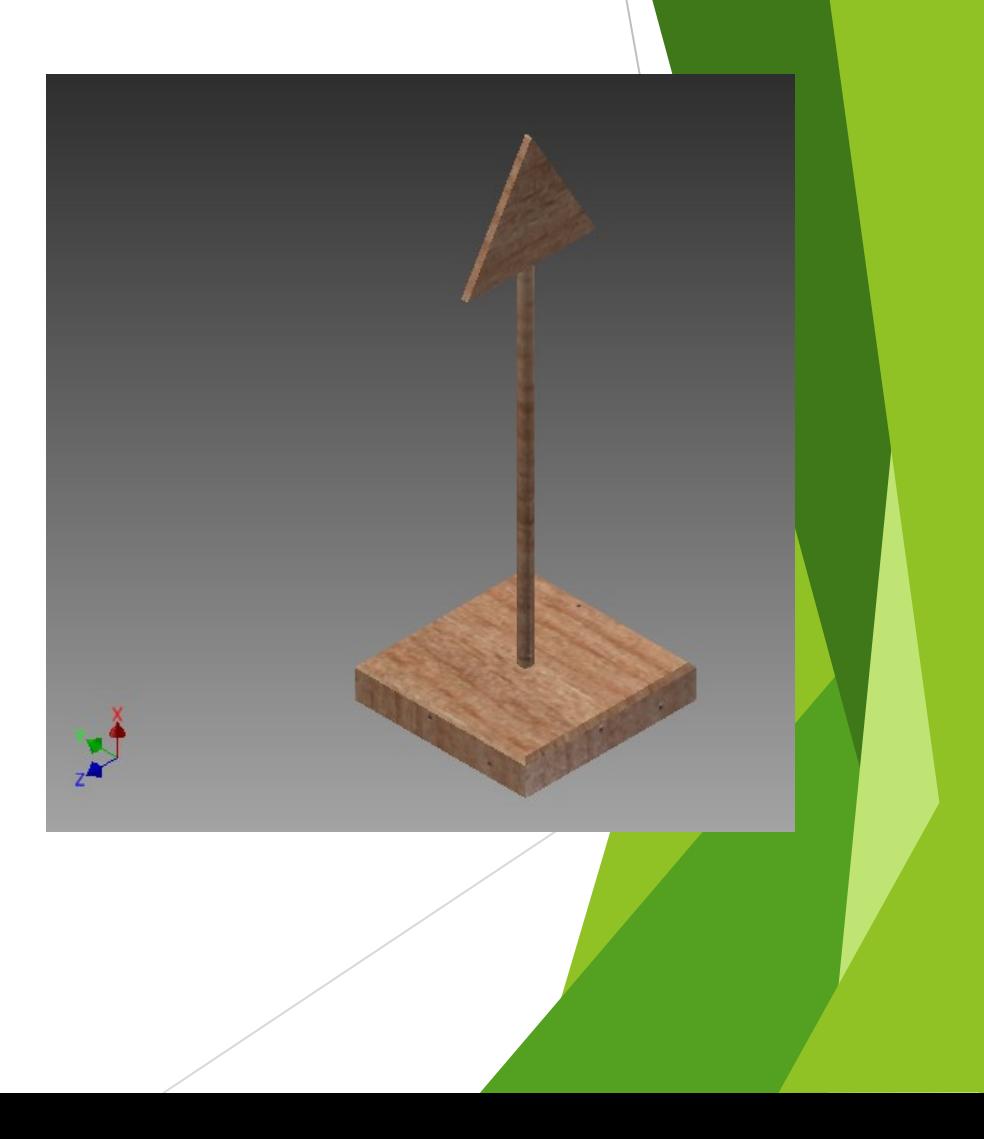

vzducholoď:

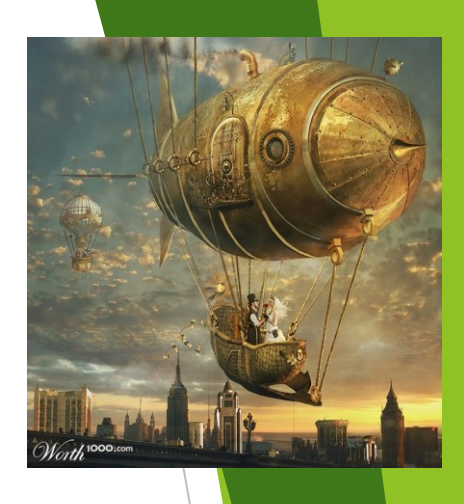

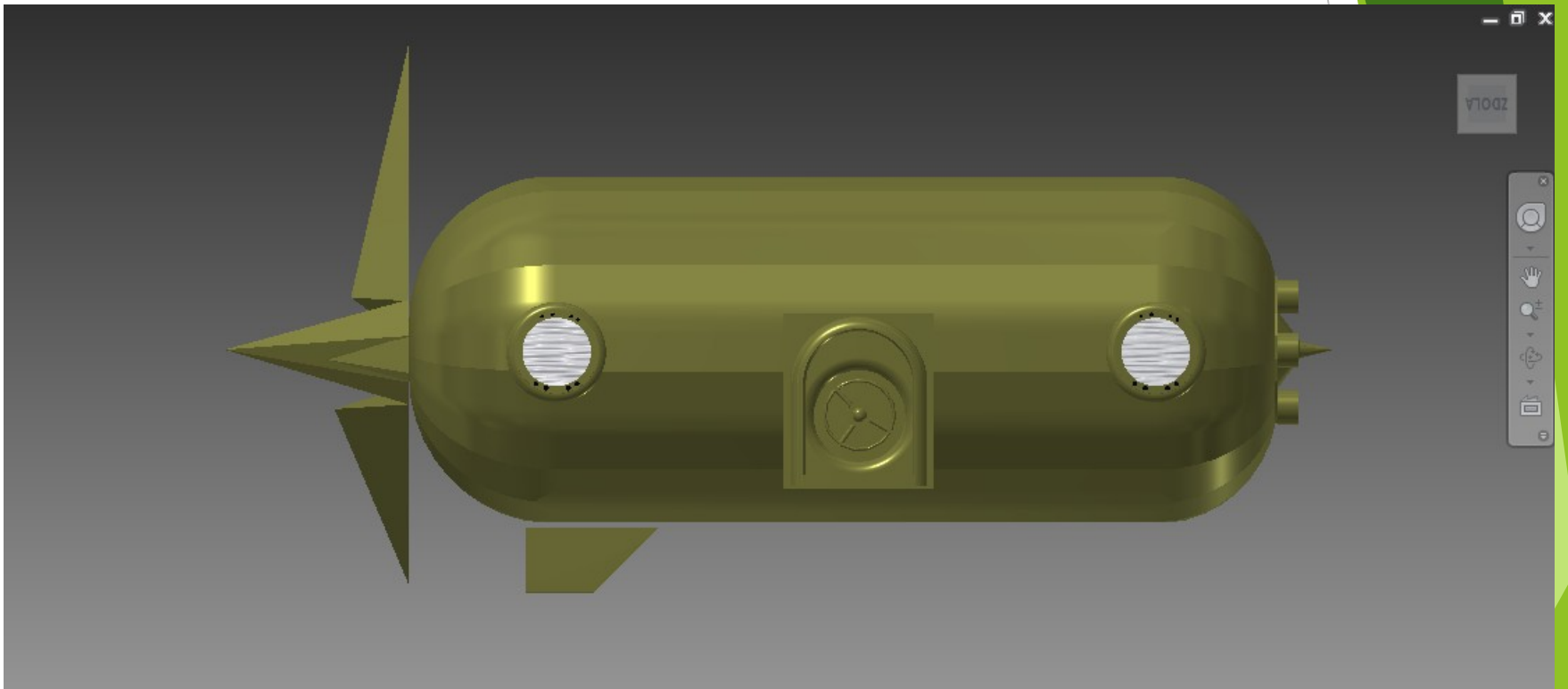

#### Závěr

#### Doporučená literatura:

[1] progeCAD <http://solicad.com/c/progecad-videa>

[2] Návod - [http://solicad.com/c/progecad](http://solicad.com/c/progecad-ke-stazeni?did=2)[ke-stazeni?did=2](http://solicad.com/c/progecad-ke-stazeni?did=2)